## **ตัวอย่างกรณีที่ ๑ ส าหรับส่วนราชการที่ใช้ระบบ DPIS บันทึกข้อมูลพนักงานราชการ**

ข้อมลบุคคล ข้อมูลหลัก รายงานผู้บริหารระดับสง ้เครื่องบันทึกเวล รายงาน P01 ข้อมูลบุคคล P02 บรรจุ/แต่งตั้ง/โอน P03 ย้าย/เลื่อนตำแหน่ง Adminis ์<br>P04 เงินเดือน Adminis P05 การออกจากส่วนราชการ Adminis P06 การลา/สาย Adminis P07 การดำเนินการทางวินัย Adminis P08 ศึกษาต่อ/ฝึกอบรม Adminis P09 ขอพระราชทานเครื่องราชฯ P1103 แบบ คปร.7 Adminis P10 หนังสือรับรอง P1104 รูปแบบพรบ.ระเบียบข้าราชการพ. Adminis P11 ถ่ายโอนข้อมูล P1105 ถ่ายโอน ข้อมูลรายบุคคล P1106 รับโอน ข้อมูลรายบุคคล P12 ข้อมูลสรุป P1107 รูปแบบรายงานบริหารทรัพยากรบุ.. P14 จัดคนลง P1108 ระบบเครื่องราชย์ของสำนักเลขาธิ. P1110 แบบ คปร.9 **๑.** <u>- p1111 บำเข้าข้อบอเครื่องราชย์คากล้าบัก</u> เอิเล็กทรอนิกส์ <u>P1112 ระบบสารสนเทศพนักงานราช</u> P1113 บัญชีรายละเอียดให้ข้าราชการพล p1112 ระบบสารสนเทศพนักงานราชการ (GEIS)

ล็อกอินเข้าระบบ DPIS และดำเนินตามขั้นตอนดังนี้

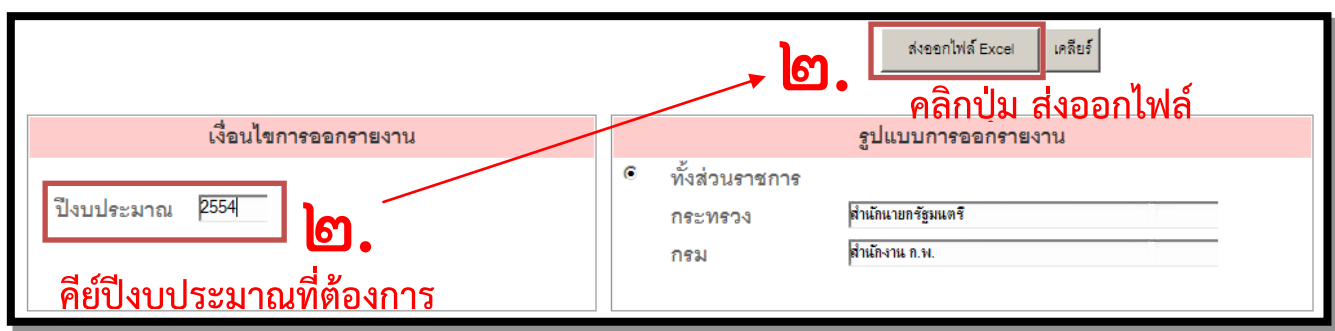

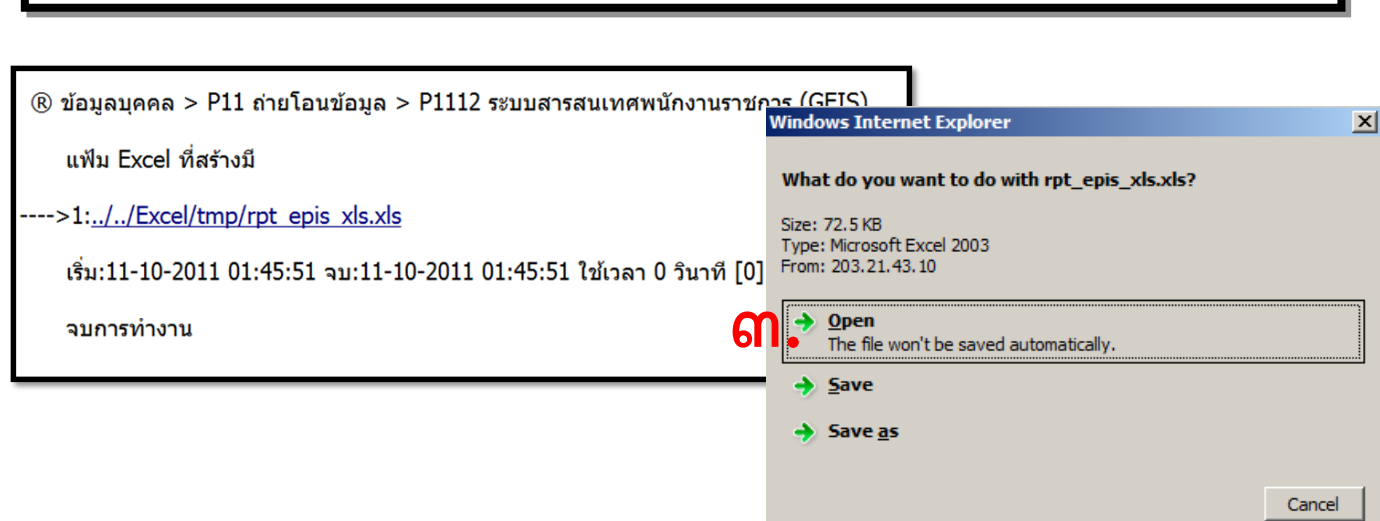

เลือกบันทึก และตั้งชื่อไฟล์เป็นชื่อส่วนราชการเพื่อบันทึกลงเครื่องคอมพิวเตอร์และจัดส่งทาง e-mail: geis@ocsc.go.th พร้อมหนังสือแจ้งการจัดส่งข้อมูล โดยไม่ต้องแนบเอกสารข้อมูล ดังกล่าว

ตัวอย่างไฟล์ข้อมูลมาตรฐานระบบสารสนเทศพนักงานราชการ (GEIS) ที่ส่งออกจากระบบ DPIS

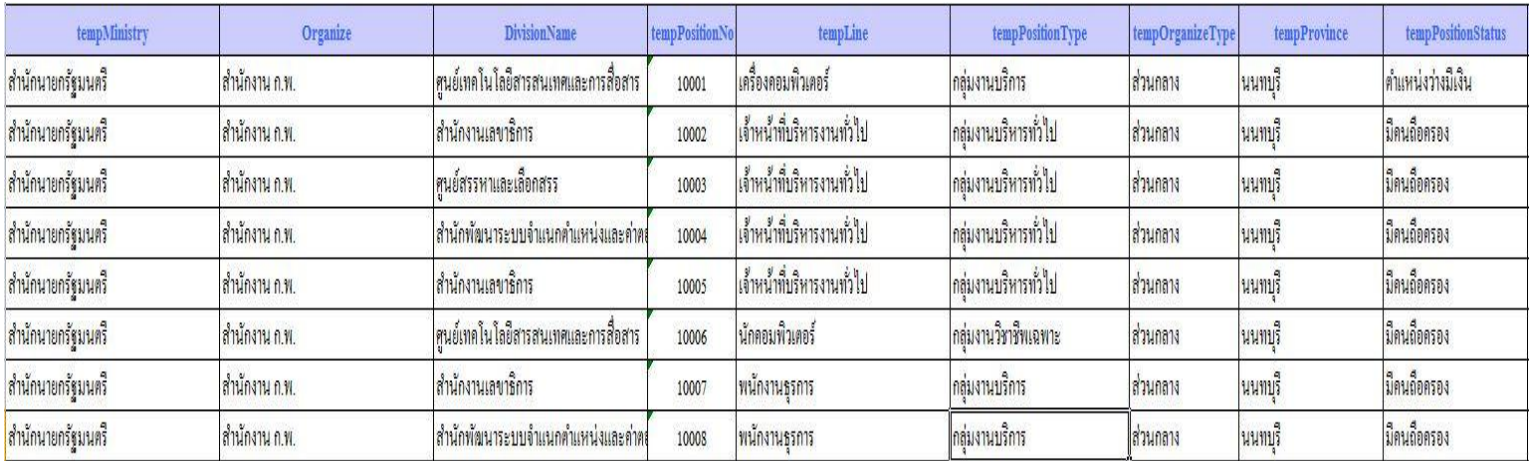